## **Download free Photoshop 2021 (Version 22.0.0) Keygen For (LifeTime) {{ lifetimE patch }} 2023**

Cracking Adobe Photoshop is not as straightforward as installing it. It requires a few steps to bypass the security measures that are in place. First, you must obtain a cracked version of the software from a trusted source. Once you have downloaded the cracked version, you must disable all security measures, such as antivirus and firewall protection. After this, you must open the crack file and follow the instructions on how to patch the software. Once the patching process is complete, the software is cracked and ready to use.

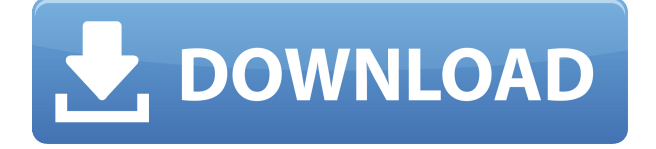

The **Adobe Photoshop** 20.0 release is available as a free download for all users. Free users can use up to 25 GB of free space and access the Creative Cloud, which includes access to a library of 60,000+ stock images. Virtual machines as well as lab machines can use Photoshop 20.0. Make paintings and drawings in Adobe Photoshop Sketch, access the full collection of full-frame tools in Photoshop, and add filters, presets, and study for inspiration. Explore exclusive new brush types, like the Saw Tooth Brush, plus continue to use the same artists' brushes instantly imported from Photoshop. Available only in this app, you start with assets (like lines, shapes, paths, text, and textures) to create your own art. **BELOW:** At the intersection of the Apple Pencil and iPad Pro, Photoshop Sketch. **ABOVE:** The first Photoshop Elements, published in 2006. **BELOW:** A screenshot of the app on the iPad Pro. **BELOW:** The Apple Pencil is sharpened, creating a nice line cut through the thumbnail. **ABOVE:** A screenshot of the Photoshop Sketch view, with the blocky render style. **ABOVE:** Photoshop Elements in the Adobe Stock feed on the iPad Pro. **BELOW:** The \"Paint\" tool from the Elements 2 lookalike, with the pen active, doing dark, light, black, and white strokes. I've tried the current version of the program since it was first released, and have used it countless times for everything from photo editing to page layout to user interface design. In my previous article, I focused on the new Pencil integration, shared via the Photoshop App for iPad Pro models. Before writing that review, I explained the Pencil's input and offered a beginner's guide to using it. I'm glad to add some further clarification to those concepts and, I hope, to help new users to the product.

## **Photoshop 2021 (Version 22.0.0) Keygen Full Version Hacked 2022**

In this section, I will list the top five tools that every Photoshop pro must have at their disposal for creating accurate, consistent, precise, and professional looking images or art. Most of the top graphic designers have used, and will continue to use, these tools to create designs. I will also suggest different ways in which you can use them to create things like ideas, sketches, illustrations, and the like. Let's get started. The new features in Photoshop CC 2015 allows you to capture and edit images in motion. The vector canvas can be used to cut and paste the object from one image to another image. It also has the ability to draw objects, cut and paste them to the objects of other images. It also allows you to automatically create a sequence of images from a series of videos. You can add watermarking to the video image to indicate the home page and add parameters. Before you fire up photoshop the first thing you will want to do is make sure your graphics tablet is working correctly. If you can't actuate the graphics tablet it is time to take that down and get another one. You can also try adding a few layers and working on the first document and will know if the tablet is alive or not. If you at any point find that the graphics tablet is not working then you have a no-brainer to go into and make the adjustments there. Photoshop is responsive: a feature that has been developer to make sophisticated software responsive, to the extreme. You can resize, minimize, maximize or maximize it to a custom size. The changes you make won't show on-screen for good until you save the document. As you close the application, its version changes. The new changes will be applied and retained within your document. You can access it from your desktop easily by saving the document as a pdf. 933d7f57e6

## **Photoshop 2021 (Version 22.0.0)With Keygen PC/Windows 64 Bits {{ lAtest versIon }} 2022**

Photoshop is one of the most powerful tools to create, edit, and enhance images. The introduction of the new 3D features will be a step towards more advanced features and tools, and users who are already working with them can safely continue to work on their projects and enjoy the new features in Photoshop. For anyone who doesn't want to spend all their time in Photoshop, the developer also unveiled a new Adobe Photoshop Resynthesizer feature. It's a new method of taking an image and making it look more detailed. It essentially uses AI technology to determine what makes an image look good. It then basically re-paints the image the new way. It's all done inapp and you can try it out at home, for free, if you're on Mac or Windows. 3D is the next step in the evolution of digital imaging and is now a feature in Photoshop. Admittedly at the time of writing this you need to be using the latest version of Photoshop in order to use 3D, but as this technology develops, it's likely that more of the features will be available in future versions of Photoshop. In Photoshop for iOS, you can create and edit images in your favorite in-flow view, like Split Screen to easily work on a single image while sharing your work via your photo library or iCloud Storage. You can also work with your projects in other creative apps, like Sketch, Lightroom, or Adobe XD, and use the new Share for Review feature to collaborate with others. New features include:

- Share for Review
- Photoshop for the Web
- Cloud-based image editing
- Blur and Sharpen
- Smart Objects
- Edge-aware Fill Layers
- AI-powered features

adobe photoshop notes pdf download adobe photoshop notes pdf file download photoshop notes hindi download photoshop hindi notes free download photoshop full notes pdf download photoshop notes pdf download photoshop notes in hindi download photoshop download for pc new version adobe photoshop 7.0 download now photoshop download for pc 100mb

1. Layer– As discussed, Layer is the core feature of Photoshop which lets you add sub layers to a base layer. Such as you can add a gradient layer so that you can change the color of the base layer and use pattern to change according to the base layer. 3. Adjustment Layers – As a beginner, you can quickly try to experiment with different adjustments. But as your exposure gets deeper, you may need to use them again to handle the situation. Adjustment layers hold the adjustments of the whole layer. You can easily replace or edit the content inside and remove the adjustment layer to make all changes in the base layer. 4. Adjustment Brush – The brush tool is a tool which lets you use colors to paint the area where you want to take away to change the color you see on your screen. It has five basic settings that let you make a strong change or an approximate change. Also, you can use adjustment brush to perform global effects and it will be very easy to do if you know how to use it. 5. Smart Filter – The simplest tool in Photoshop is Smart Tool, use it to correct or remove any imperfection you see in the photo. The use of this tool is very simple. Just needs to draw a box and then crop the area you want. Photoshop is continually improving, with the most recent update (CS6) representing the first version to use version 5 of the latest GPU Accelerated Direct Memory Access (GDMA) accelerated API, allowing for incredibly advanced image processing and the ability to process hundreds of millions of pixels per second.

As you can see, the Adobe Photoshop is used by professionals and not by non-professional, especially a photo editing software. It is the best program used to being a professional. It won't allow you to use it for necessary steps. It might need your prior knowledge for using it. 1. Adjustment Layer: This layer helps in combining tones and colours of an image you want to edit. It allows you to control the colours of your image. This layer is formed by having a number of settings. You can create a group of tools or effects which you can set to trigger together. For example, setting a blur and skew together and activating the noise filter at the same time. These tools are named as independent tools and the settings of these tools are independent as well. You can create a filter group and name it. 2. Blend Modes: Blend modes allow you to change the colour on the image as per your requirement. Before you expose the colour, which you want, you can blend it. Once you blend it, you can see the colour which you want. Blend modes combined with the Adjustment layers are outstanding. 3. Colour Panel: This panel is found in the top left edge of your Photoshop window. It is a colour picker with RGB and HSL options. You can get the colours of your image, which you can use to edit the colour of your image. 4. Content Aware Fill: This is the tool which is used to fill the portions of the image with the content in the surrounding area of the photo. You can also specify the type of content. For example, if you want the photo to have the logo or take the photo out of the paper stop and instead use the photo of the businessman and let his name fill the region. You can also replace the content.

[https://new.c.mi.com/br/post/43961/Tamil\\_Dubbed\\_Sultan\\_Torrentl](https://new.c.mi.com/br/post/43961/Tamil_Dubbed_Sultan_Torrentl) [https://new.c.mi.com/ng/post/255019/Beats\\_By\\_Dre\\_Detox\\_Serial\\_Number](https://new.c.mi.com/ng/post/255019/Beats_By_Dre_Detox_Serial_Number) [https://new.c.mi.com/ng/post/252426/Logic\\_Pro\\_X\\_1024\\_Latest\\_Updated\\_Version](https://new.c.mi.com/ng/post/252426/Logic_Pro_X_1024_Latest_Updated_Version) <https://new.c.mi.com/br/post/43951/SavitaBhabhiStoryInHindipdf> [https://new.c.mi.com/ng/post/253023/Solucionario\\_De\\_Mecanica\\_De\\_Fluidos\\_Victor\\_L\\_E\\_Ben](https://new.c.mi.com/ng/post/253023/Solucionario_De_Mecanica_De_Fluidos_Victor_L_E_Ben) https://new.c.mi.com/ng/post/253157/Download Hanuman Da Damdaar Part 1 In Hindi Fix [ed](https://new.c.mi.com/ng/post/253157/Download_Hanuman_Da_Damdaar_Part_1_In_Hindi_Fixed) [https://new.c.mi.com/ng/post/255690/Hurco\\_Winmax\\_9\\_Crack\\_High\\_Quality](https://new.c.mi.com/ng/post/255690/Hurco_Winmax_9_Crack_High_Quality) [https://new.c.mi.com/ng/post/253008/JAZLER\\_TV\\_Star\\_One\\_1160\\_VERIFIED](https://new.c.mi.com/ng/post/253008/JAZLER_TV_Star_One_1160_VERIFIED) [https://new.c.mi.com/br/post/44012/Judge\\_Singh\\_Llb\\_Full\\_Movie\\_Hd\\_1080p\\_Free\\_Downloadl](https://new.c.mi.com/br/post/44012/Judge_Singh_Llb_Full_Movie_Hd_1080p_Free_Downloadl) [https://new.c.mi.com/ng/post/254999/Excel\\_Password\\_Recovery\\_Master\\_Version\\_40fullrar\\_F](https://new.c.mi.com/ng/post/254999/Excel_Password_Recovery_Master_Version_40fullrar_F)

[https://new.c.mi.com/br/post/43635/Download\\_Bin\\_Bulaye\\_Baarati\\_Movie\\_In\\_Hindi\\_3gpl\\_Ex](https://new.c.mi.com/br/post/43635/Download_Bin_Bulaye_Baarati_Movie_In_Hindi_3gpl_Ex) [https://new.c.mi.com/br/post/43574/Mirchi\\_Telugu\\_Movie\\_Free\\_INSTALL\\_Download\\_In\\_Utor](https://new.c.mi.com/br/post/43574/Mirchi_Telugu_Movie_Free_INSTALL_Download_In_Utorr) [r](https://new.c.mi.com/br/post/43574/Mirchi_Telugu_Movie_Free_INSTALL_Download_In_Utorr)

Photoshop is a digital imaging editing program which is used for retouching and enhancing of photos, graphics and videos. It is one of the best graphic designing tools that artists as well as photo retouching to edit photos and all types of graphic and web designing. With Photoshop 15, Artboards are now the native canvases for working in Photoshop. New functionality in Photoshop includes the ability to mock up an image into multiple art boards and a perfected grid with standard measurements for an easier time placing elements on artboards. Users can also add their own custom artwork to the current artboard with the new custom artwork tool. Artboard guidance has been updated so that users can shift and work with ease. These new features become available for Windows, macOS and Linux users who install Photoshop 15 later this month on August 25, 2019. More details about these features can be found here: **Release Notes: Photoshop 15** Photoshop now supports Ethernet network segments with a gigabit network, making the application dead-simple to set up and configure. As a part of the new enhancements, the interface now provides a more functional and miniature experience for users. The app's redesigned interface features new icons, streamlined navigation and improved functionality. More details on the new version of Photoshop can be found here: **Release Notes for Photoshop** New collaboration features include Share for Review, which allows users to work on any size image with a shared URL. Users can easily review a shared image through the Share for Review tab in the app's Sidebar. The tab provides users with an overview of what changes they've made and per-item activity in real-time, making it easier for them to collaborate with others. In addition, Apple users can now download documents from iCloud to their desktop using the new features. More details can be found here: **Release Notes: Share for Review**

Drive the next wave of innovation in the enterprise. A cornerstone of Apple's Mac platform since 1984, Photoshop is the world's leading creative suite and deliver the most iconic imaging applications on the desktop. With every new version of Photoshop CS, CS 2, CS 3, CS 4, CS 5, CS 6 and CC, Adobe brings the power of its digital photography, video and graphics editing tools to enterprise users of all kinds. With its ability to handle complex layers, add millions of colors, and tag every pixel in an image, Photoshop has played a critical role in the creation of hundreds of iconic images and marketing campaigns, from the iconic Apple Macintosh "1984" commercial to the international Olympic logo. Photoshop continues to evolve, today delivering the most immersive image-editing experience in the world for creative professionals working at desktop and mobile devices alike. Every creative app needs a powerful, easy-to-use undo workflow. Meet Magic Wand. In a world of persistent layers, images and pixel perfection, it's hard to find a tool that is as elemental to a Photoshop workflow as the Magic Wand. The wand's lasso tool is a ruler for selecting pixels with pinpoint accuracy. And, by following the curve of the paintbrush, you can paint and draw perfect, powerful selections in seconds. A computer merely brings the tools,

not the creativity. With creativity, you can produce a masterpiece. With the right tools and a sharp eye, you can create the masterpiece. Whether you're an amateur, or an experienced photographer, your work should mean something. Study the work of the world's best and brightest and adapt that knowledge. Because Photoshop is special. Just Photoshop.